LIRESM

www.ijresm.com | ISSN (Online): 2581-5792

# DC Motor Controlling and Simulation through 3-Phase IGBT Inverter

S. Subalakshmi<sup>1</sup>, R. Sudha<sup>2</sup>

<sup>1</sup>PG Scholar, Department of Electronics and Communication Engineering, Thanthai Periyar Govt. Institute of Technology, Vellore, India

<sup>2</sup>Assistant Professor, Department of Electronics and Communication Engineering, Thanthai Periyar Govt.

Institute of Technology, Vellore, India

Abstract: The speed control of separately excited DC Motor is done by three phase inverter by varying the firing angle alpha from 0 to 90degree. This paper deals about the modeling of DC motor in MATLAB/SIMULINK by utilizing the angular acceleration and current derivative equations. The three phase inverter is done by using a MOSFET and then modeled by using IGBT. The result obtained in IGBT is better compared with MOSFET at different thyristor delay angle.

Keywords: DC motor, IGBT/DIODE inverter, MATLAB.

#### 1. Introduction

Brushless DC motor is an ideal and widely implemented DC motor for industrial application due to its high torque, though small in size and retains higher efficiency. DC motor speed with brushless carbon can be controlled by applying a novel method as studied in [1], [2]. The researchers studied the DC motor mathematical model in MATLAB by designing the PID discrete controller and current controller with the help of pulse width modulation inverter in order to analyze the consumption of current, which will not exceed the maximum current while running of DC motor at full torque or by varying its speed. Similarly, [3], [4] design the fuzzy logic controller which depends on genetic algorithm and the two different loops of method have been applied on brushless DC motor to control its torque.

In this research paper, we have studied and analyzed the DC motor along with 3 phase inverter in order to control its variable speed by ensuring that the maximum current consumption of motor will not exceed the rated current value of the DC motor.

A DC motor is a general actuator in the control system and its drives the rotationary motion or translational motion depending upon the application by connecting it with wheels/drum or cables. The input voltage is applied to the DC motor armature in order to provide a rotationary motion of the shaft  $d(\theta)/dt$ .

The physical parameters of DC motor are as follows: Moment of inertia of motor 0.01 kg.m<sub>2</sub> (J) Motor viscous friction constant 0.1 N.m.s (b) Electromotive force constant 0.01 V/rad/sec (Ke) Motor torque constant 0.01 N.m/Amp (Kt)

Electric resistance 1 ohm (R)

Electric Inductance 0.5 H (L)

In DC motor, the torque is directly proportional to the armature current as indicated in equation 1, while the motor torque constant is developed through magnetic field strength.

$$T = K_{ti}$$
 (1)

Similarly, back E.M.F voltage is directly proportional to angular velocity of shaft of motor by a constant factor of Ke as shown in equation 2.

$$E=k_e \theta$$
 (2)

In SI units, the back E.M.F voltage constant and motor torque constants are equal; therefore, instead of using  $K_t$  and  $K_e$ , we used K for both constants.

The manuscript is organized as follows: Section 2 briefly explains the DC motor modeling. Section 3 is dedicated to the inverter modeling i.e., bridge rectifier with thyristors. Section 4 explains the simulation result of DC motor along with inverter by firing at different delay angle of thyristor. Finally, Section 5 concludes the research article by highlighting the key contribution of the manuscript.

### 2. DC motor modelling

Applying the Kirchoff's laws on armature circuit, the integrals of rotational acceleration and the armature current rate change is given in equation 3 and equation 4.

$$\int \frac{d^2\theta}{dt^2} dt = \frac{d\theta}{dt} \Rightarrow \text{eq (3)}$$

$$\int \frac{di}{dt} dt = i \rightarrow eq (4)$$

Now with the application of the Newton's law to the motor system the following equations will be generated in order to make the state space model and then this DC motor model will be simulated in the MATLAB tool.

$$J \frac{d^2\theta}{dt^2} = T - b\frac{d\theta}{dt} = \frac{d^2\theta}{dt^2} = 1/J(Kti - b\frac{di}{dt}) \rightarrow eq(5)$$

$$L\frac{di}{dt} = -Ri + V - e = \frac{di}{dt} = 1/L(-Ri + V - Ke\frac{d\theta}{dt}) \rightarrow eq(6)$$

## International Journal of Research in Engineering, Science and Management Volume-2, Issue-2, February-2019

www.ijresm.com | ISSN (Online): 2581-5792

The equation 5 represents the angular acceleration, which is equal to 1/J multiplied by sum of two terms i.e; positive and negative, where b represents the motor friction constant. Similarly, the current derivative is equal to 1/L multiplied by sum of one positive and two negative terms. The model of DC motor is shown in fig. 1.

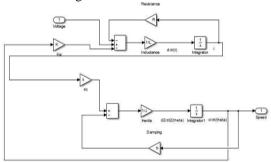

Fig. 1. DC motor model

#### 3. Modeling of 3 phase thyristor based IGBT inverter

The 3 phase IGBT inverter is shown in fig. 2.

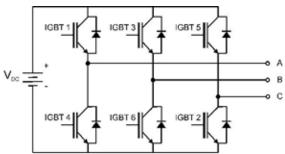

Fig. 2. Three phase IGBT inverter

Where  $\theta$ =wt

 $V_a = E*Sin(\theta)$ 

 $V_b = E*Sin(\theta+120)$ 

 $V_c = E*Sin(\theta-120)$ 

and T1-T6 are thyristors.

Only two thyristors are in operational, at the same time by

Table 1
Thyristor operation

| Thyristor operation                     |                        |
|-----------------------------------------|------------------------|
| Range of θ                              | Thyristor in Operation |
| $\alpha + 30$ to $\alpha + 90$          | T1 and T6              |
| $\alpha + 90$ to $\alpha + 150$         | T1 and T2              |
| $\alpha + 150$ to $\alpha + 210$        | T2 and T3              |
| $\alpha + 210$ to $\alpha + 270$        | T3 and T4              |
| $\alpha + 270$ to $\alpha + 330$        | T4 and T5              |
| $\alpha + 330 \text{ to } \alpha + 360$ | T5 and T6              |

giving the firing delay angle of pulse  $\alpha$  as shown in table below: The three phase IGBT inverter model is shown in fig. 4. The three phase IGBT /DIODE provides the signal to two of the thyristor at the same time with firing delay angle  $\alpha$ . These two thyristor control the output load by supplying the required current to the load.

#### 4. Simulation result of dc motor and inverter

In this section, the two models which are constructed in section 2 and section 3 have been integrated in order to analyze the whole system by controlling the torque of DC motor and applying the delay firing angle on inverters. The output result contains thyristor output current and voltage, as well as DC motor speed control at different firing delay angle is a special block.

At firing delay angle  $\theta$ =0, we will get the following thyristor output voltage and current and DC motor speed control.

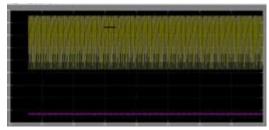

Fig. 3. Output voltage and current at  $\theta$ =0

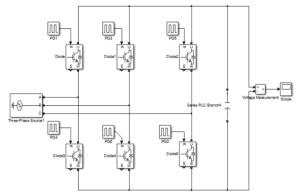

Fig. 4. Three Phase IGBT Inverter Model

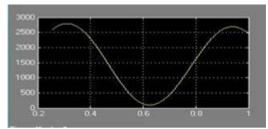

Fig. 5. DC motor speed control at  $\theta$ =0

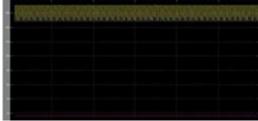

Fig. 6. Output voltage and current at  $\theta$ =30

At firing delay angle  $\theta$ =30, we will get the following output

### International Journal of Research in Engineering, Science and Management Volume-2, Issue-2, February-2019

www.ijresm.com | ISSN (Online): 2581-5792

voltage and current and DC motor speed control.

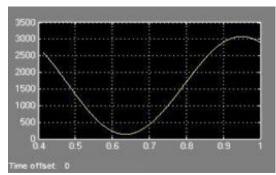

Fig. 7. DC motor speed control at  $\theta$ =30

At firing delay angle  $\theta$ =60, we get the following output voltage and current and DC motor speed control.

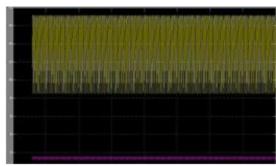

Fig. 8. Output voltage and current at  $\theta$ =60

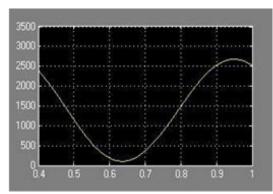

Fig. 9. DC motor speed control at  $\theta$ =60

At firing delay angle  $\theta$ =90, we will get the following output voltage/current and DC motor speed control.

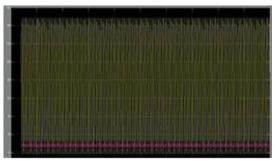

Fig. 10. Output voltage and current at  $\theta$ =90

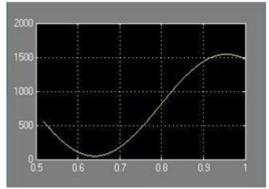

Fig. 11. DC motor speed control at  $\theta$ =90

#### 5. Conclusion

The DC motor model is constructed in MATLAB with the help of angular acceleration and derivative of current equation. Moreover, the 3 phase inverter is also modeled in simulink tool box of MATLAB. In addition, the complete circuit operation of DC motor controlled by IGBT based inverter is also simulated in MATLAB and result of speed control of DC motor is shown along with the output voltage and current of three phase inverter.

#### References

- [1] Y.-H. Yin, B. Zheng, and H.-X. Zheng, "A Method for Modeling and Simulation of Brushless DC Motor Control System based on Matlab [J]," *Journal of System Simulation*, vol. 2, p. 008, 2008.
- [2] Z. F. Ye and H.G. Lei, "Simulation of BLDCM control system based on MATLAB [J]," *Electrical Drive Automation*, vol. 1, 2005.
- [3] C. Xia, P. Guo, T. Shi, and M. Wang, "Speed control of brushless DC motor using genetic algorithm based fuzzy controller," in Proceeding of the 2004 International Conference on Intelligent Mechatronics and Automation, Chengdu, China, 3rd ed. A Treatise on Electricity and Magnetism, 2004, pp. 68-73.
- [4] W. I. Luo and J. C. Liu, "A new approach to the modeling and simulation of brushless DC motors based on fuzzy control," *Computer Engineering & Science*, vol. 8, p. 044, 2009.